### บทที่ 3 วิธีดำเนินการวิจัย

### **การศึกษาวิจัยครั้งนี้มีขั้นตอนในการดำเนินงานดังนี้**

3.1 การกำหนดหัวข้อการวิจัย

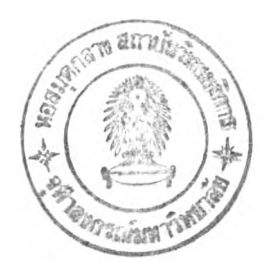

**การศึกษาวิจัยในครั้งนี้ทำการศึกษาภายใต้หัวข้อเรื่องดังนี้**

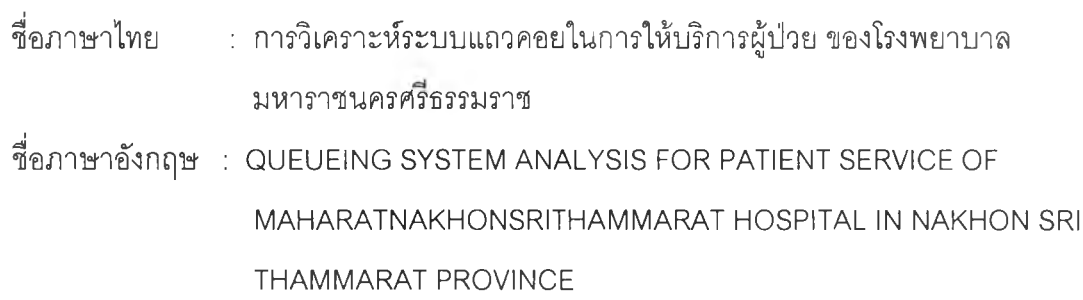

#### 3.2 กำหนดวัตถุประสงค์ของการวิจัย

**การศึกษาวิจัยครั้งนี้มีวัตถุประสงค์ของการวิจัยดังได้กล่าวมาแล้วข้างต้นในบทที่ 1 : บทนำ**

- 3.3 ศึกษาระบบการทำงานของโรงพยาบาลมหาราชนครศรีธรรมราช โดยแบ่งการศึกษาเป็น 2 ส่วน คึอ
- **3.3.1 ศึกษาขั้นตอนการทำงานของแผนกผู้ป่วยนอก และแผนกผู้ป่วยใน**
	- **3.3.2 ศึกษาลักษณะการบรีการของแผนกผู้ป่วยนอก และแผนกผู้ป่วยใน**

**สำหรับรายละเอียดของระบบการทำงานได้กล่าวมาแล้วข้างต้นในบทที่ 2 : ทฤษฎีสถิติและ ระบบงานที่เกี่ยวข้อง**

#### 3.4 สร้างแบบหันทึกข้อมูล

หลังจากได้มีการกำหนดหัวข้อวิจัย กำหนดวัตถุประสงค์ของการวิจัย และศึกษาระบบการ ทำงานทั้งหมดของโรงพยาบาลแล้ว ก็ทำการวางแผนเก็บข้อมูลโดยการสร้างแบบบันทึกข้อมูล สำหรับใช้ใน ึการเก็บรวบรวมข้อมูล โดยมีแบบบันทึกในการเก็บรวบรวมข้อมูลดังนี้

#### 3.4.1 แผนกผู้ป่วยนอก

- **3.4.1.1 สร้างแบบบันทึกเวลาการเข้ามารับบริการของผู้ป่วยแต่ละราย ที่แสดงไว้ใน ภาคผนวกท้ายเล่ม โดยจะบันทึกเวลาที่ผู้ป่วยเข้ามาในระบบ เวลาที่ผู้,ป่วยเข้ารับ บริการ และเวลาที่ผู้ป่วยรับบริการเสร็จ สำหรับเวลาเริ่มต้นที่จะบันทึก จะเริ่ม บันทึกข้อมูลดังนี้**
	- **ผู้ป่วยใหม่ เริ่มบันทึกเวลาตั้งแต่เวลาที่ผู้ป่วยมายืนเข้าแถวเพื่อรอยื่นใบกรอก ประว้ติผู้ป่วยใหม่ให้เจ้าหน้าที่**
	- **ผู้ป่วยเก่า เริ่มบันทึกเวลาตั้งแต่เวลาที่ผู้'ป่วยมายืนเข้าแถว เพื่อรอยื่นบัตร ผู้ป่วยเก่าให้เจ้าหน้าที่**
- **3.4.1.2 สร้างแบบบันทึกเวลาเข้ามารับบริการ เวลาเริ่มรับบริการ และเวลาเสร็จสิ้นการ บริการที่จุดชำระเงิน ตามแบบบันทึกที่แสดงไว้ในภาคผนวกท้ายเล่ม**

#### 3.4.2 แผนกผู้ป่วยใน

**สำหรับข้อมูลแผนกผู้ป่วยจะใช้ข้อมูลทุติยภูมิ เป็นข้อมูลวันที่ผู้ป่วยเข้ามารับการรักษาและได้ รับคำสั่งแพทย์ให้พักรักษาตัวที่โรงพยาบาล วันที่ผู้,ป่วยเข้า1ไปพักรักษาตัวที่ตึก และวันที่ผู้ป่วยออก จากโรงพยาบาล ซึ่งได้ข้อมูลฐานข้อมูลของโรงพยาบาลจากฝ่ายคอมพิวเตอร์**

#### 3.5 เก็บรวบรวมข้อมูล

**การเก็บรวบรวมข้อมูลเพื่อใชในการวิเคราะห์ระบบแถวคอยในการให้บริการผู้ป่วย แผนก ผู้ป่วยนอกและแผนกผู้ป่วยใน โรงพยาบาลมหาราชนครศรีธรรมราช มีวิธีการเก็บรวบรวมข้อมูลดังนี้**

#### **3.5.1 ข้อมูลปฐมภูมิ**

**ข้อมูลที่ใชในงานวิจัยครั้งนี้ได้จากการสังเกต และแบบบันทึกข้อมูลต่าง ๆ ซึ่งทำการเก็บ รวบรวมข้อมูลดังนี้**

#### **แผนกผู้ป่วยนอก**

**- บันทึกเวลาการเข้ามาในระบบ เวลาที่เข้ารับบริการ และเวลาที่รับบริการเสร็จของผู้ป่วย ทุกรายในช่วงเวลา 8.00 - 12.00 น. และ 13.00 - 15.00 น. ในวันที่มีการเก็บข้อมูล โดย บันทึกข้อมูลดังกล่าวลงในแบบบันทึกเวลาเมื่อผู้ป่วยไปถึงหน่วยให้บริการที่ต้องมีการลง เวลา เจ้าหน้าที่จะบันทึกข้อมูลเวลาในแบบบันทึกเวลาที่ผู้ป่วยถือมา สำหรับแบบบันทึก เวลาได้แสดงไว้ในภาคผนวก**

# ต้นฉบับ หน้าขาดหาย

# ต้นฉบับ หน้าขาดหาย

- **1. กลุ่มเดือนที่มีเทศกาลและมีวันหยุดติดต่อกันหลายวัน ซึ่งเป็นช่วงที่เกิดอุบัติเหตุ มีผู้เข้า มารับบ'ริการมากเป็นพิเศษ ได้แก่ ธันวาคม มกราคม (เทศกาลส่งท้ายปีเก่าต้องรับ ปีใหม่) และเมษายน (เทศกาลลงกทนต์)**
- **2. กลุ่มเดือนที่เป็นฤดูฝนของภาคใต้ ซึ่งเป็นช่วงที่มีโรคระบาดทำให้มีผู้ป่วยมาก ได้แก่ มิถุนายน กรกฎาคม สิงหาคม กันยายน ตุลาคม และพฤศจิกายน**
- **3. กลุ่มเดือนปกติที่ไม่มีวันหรือเทศกาลพิเศษได้แก่ กุมภาพันธ์มีนาคม และพฤษภาคม**

**ในแต่ละกลุ่มเลือกตัวอย่างมากลุ่มละ 1 เดือน คือ กุมภาพันธ์ เมษายน และ กรกฎาคม เนื่องจากแต่ละกลุ่มมีจำนวนและลักษณะการเข้ารับบริการที่ใกล้เคียงกัน จึงเลือกมาแค่กลุ่มละ 1 เดือนก็สามารถเป็นตัวแทนที่ดืของประชาการได้ จากนั้นก็บันทึกข้อมูลการเข้ามารับบริการของ ผู้ป่วยทุกรายแต่ละตึกที่ทำการศึกษา ในเดือนที่ตกเป็นตัวอย่าง**

#### 3.6 ตรวจสอบความสมบูรณ์ของข้อมูลที่เก็บรวบรวม ถ้ามีข้อผิดพลาด พิจารณาแก่ไขให้ถูกต้อง

- 3.7 นำข้อมูลที่เก็บรวบรวมไต้ตามข้อ 3.5 มาคำนวณหาระยะเวลาของการให้บริการ แต่ละ หน่วยให้บริการ ทั้งแผนกผู้ป่วยนอกและแผนกผู้ป่วยใน
- **3.8 ทดสอบล้กษณะการแจกแจงของข้อมูลที่เก็บรวบรวมมา เพื่อใช้เป็นข้อมูลพื้นฐานในการ จำลองเหตุการณ์ขื้นตอนต่อ'ไป ดู่งจะตรวจสอบคำต่าง ๆ แต่ละหน่วยให้บริการ ทั้งแผนก ผู้ป่วยนอกและแผนกผู้ป่วยในต้งนี้**
	- **3.8.1 การแจกแจงของการเข้ามารับบริการแต่ละหน่วยให้บริการ**
	- **3.8.2 การแจกแจงของเวลารับบริการแต่ละหน่วยให้บริการ**

**สำหรับรายละเอียดในการทดลอบลักษณะการแจกแจงของข้อมูลได้นำเลนอไวํ้ในภาคผนวก**

- 3.9 เมื่อทราบลักษณะการแจกแจงข้อมูลในแต่ละเหตุการณ์ที่สนใจที่ได้จากข้อ 3.8 แล้ว จะใช้ ข้อมูลปฐมภูมิที่เก็บรวบรวมจากข้อ 3.5 มาเป็นเกณฑ์ในการจำลองเหตุการณ์ระบบ แถวคอยเพื่อหาตัวแบบที่เหมาะสมต่อไป โดยการเขียนโปรแกรมคอมพิวเตอร์ช่วยในการ แก้ปัญหา และสำหรับการศึกษาวิจัยครั้งนี้ผู้วิจัยใช้โปรแกรมคอมพิวเตอร์ภาษา Visual Basic Version 6.0 มีขั้นตอนในการจำลองเหตุการณ์ระบบแถวคอยดังนี้
	- 3 .9 .1 **ลร้างข้อมูลในแต่ละเหตุการณ์ตาม**ข ้อ **3.8 ให้มีลักษณะเดียวกันกับข้อมูลตัวอย่างที่เก็บรวบ รวมมา โดยอาศัยเทคนิคมอนติคาร์โล ดังนี้**
		- **ขั้นตอนที่ 1 : สร้างตารางความถี่ของข้อมูลปฐมภูมิที่เก็บรวบรวมมาจากข้อ3 .5 ให้อยู่ในรูป ฟังก์ชันค่าความน่าจะเป็นละลม**

**ขั้นตอนที่ 2 : เลือกตัวเลขสุ่ม**

**ตัวเลขสุ่มที่สร้างขึ้นลำหรับการศึกษาวิจัยครั้งนี้ สร้างด้วยวิธีการใช้เศษเหลือจาก การคูณ ( Multiplicative congruential method ) ซึงมีสูตรในการคำนวณดังนี**

 $X_{i+1} = (X_i * k) \text{ mod } m$  ; i = 0, 1, 2, ...

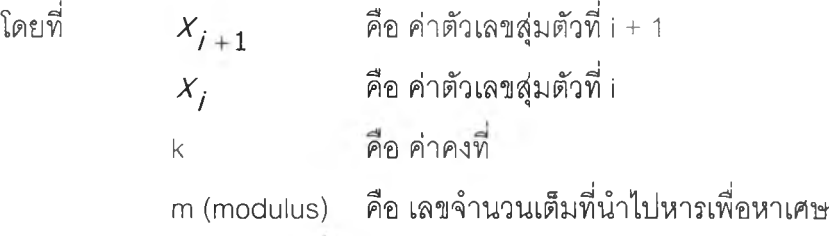

**หลักการของการสร้างเลขสุ่มด้วยวิธีนี้คือ**

- **1. ค่า k และ m ควรเป็นเลขจำนวนเต็มบวก และโดยทั่วไปค่า k จะมีค่า น้อยกว่า m**
- **2. ค่า k ควรเป็นเลขจำนวนคี่ (odd number)**
- **3.** *x 0* **ซึ่งเป็นค่าเริ่มต้นควรเป็นเลขจำนวนคี่**
- **4. ถ้า /r = 87 ± 3โดย t เป็นเลขจำนวนเต็มบวกใด ๆ และ** 77 **=** *1"* **เมื่อ ท คือ จำนวนเต็มบวกใด ๆ และ** *x 0* **เป็นจำนวนคี่ คาบชองเลขสุ่มที่ผลิตได้จะยาวที่ ลุดที่สามารถทำได้ เท่ากับ** *2ก~2*

ลำหรับการศึกษาวิจัยครั้งนี้ผู้วิจัยสร้างเลขสุ่มโดยกำหนดค่า  $\quad X_0 = 357897$  $k = 16807$  และค่า m = 2147483647

ขั้นตอนที่ 3 : ใช้ตัวเลขสุ่มที่ได้จากขั้นตอนที่ 2 แทนค่าความน่าจะเป็นสะสม

์ขั้นตอนที่ 4 : อ่านค่าของข้อมูลจากกราฟ หรือตาราง ซึ่งมีค่าความน่าจะเป็นสะสมเท่า กับตัวเลขที่ได้จากขั้นตอนที่ 3 ค่าที่ได้นี้จะเป็นค่าของข้อมูลที่ต้องการ

ข ั้น ต อ น ท ี่ **5** : ท ำ ซ ํ้า ข ั้น ต อ น ท ี่ **2** ถ ึง **4** จ น ก ร ะ ท ั่ง **ได้**ข ้อ ม ูล ค ร บ ต า ม ท ี่ต ้อ ง ก า ร

- 3.9.2 เมื่อได้ข้อมูลครบตามต้องการแล้ว จะวิเคราะห์ระบบแถวคอยจากการจำลองเหตุการณ์ โดย การเขียนโปรแกรมคอมพิวเตอร์ช่วยในการแก้ปัญหานี้
- 3.9.3 ตรวจลอบโปรแกรมคอมพิวเตอร์ในข้อ 3.9.2 โดยพิจารณาการตรวจสอบ 3 ข้อตังนี้
	- ตรวจลอบความถูกต้องของโปรแกรม
	- ตรวจลอบว่าโปรแกรมทำงานตามระบบงานจริงหรือไม่
	- ตรวจสอบผลลัพธ์ของโปรแกรม โดยใช้ข้อมูลจริงในอดีตเปรียบเทียบกับข้อมูลที่ได้จากการ จำลองตามข้อ 3.9.1 ว่าลอดคล้องกันหรือไม่
- 3.9.4 ทำการทดลองจำลองแบบระบบแถวคอยตามนโยบายต่าง ๆ เช่น กำหนดจำนวนหน่วยให้ บริการแตกต่างกัน เพื่อหาตัวแบบที่เหมาะลมตามนโยบายของโรงพยาบาลที่ได้มีการ กำหนดขึ้น
- 3.9.5 วิเคราะห์ผลที่ได้จากการจำลอง

ในการศึกษาผลการจำลอง จะศึกษาพฤติกรรมโดยเฉลี่ยในสภาวะอยู่ตัว (Steady state) ตังนั้นจะต้องทำการขจัดข้อมูลในสภาวะถ่ายทอด (Transient state) ก่อน ซึ่งสามารถทำได้โดยการ จำลองข้อมูลในระยะเวลาที่ยาวนาน เพื่อให้จำนวนข้อมูลของระบบในสภาวะอยู่ตัว (Steady state) มีมากพอที่จะลบล้างอิทธิพลของข้อมูลเมื่อระบบอยู่ในสภาวะถ่ายทอด (Transient state) และมี เงื่อนที่ใช้ในการ'จำลอง ข้อมูลเหตุการณ์ระบบแถวคอยตังนี้คือ

แผนกผู้ปวยนอก

- เวลาที่เริ่มทำการจำลองเหตุการณ์ในแต่ละวัน คือช่วงเวลาที่ปฏิปัติงานจริงของ โรงพยาบาลมหาราชนครศรีธรรมราช ในที่นี้หมายถึงช่วงเวลา 8.00 - 12.00 น. และ 13.00- 15.00น. ของวันจันทร์ถึง วันศุกร์
- แผนกผู้ปวยไน
- เวลาที่เริ่มทำการจำลองเหตุการณ์ใน 1 เดือน คือช่วงเวลาตังแต่วันที่ 1 ถึงวันที่ 30

สำหรับการศึกษาระบบแถวคอยในการวิจัยครั้งนี้ จะพิจารณาจำลองข้อมูลจนกระทั่งข้อมูล เข้าใกล้ค่าคงที่ค่าหนึ่ง ซึ่งในที่นี้หมายถึงระยะเวลารอคอยเฉลี่ยสะสมตังแต่รอบที 1 ถึงรอบก่อนรอบ ปัจจุบัน มีค่าเข้าใกล้ระยะเวลารอคอยเฉลี่ยสะสมตังแต่รอบที่ 1 ถึงรอบปัจจุบัน บันคือระบบได้เข้าส่ สภาวะอยู่ตัวแล้ว จึงหยุดทำการจำลอง

จากนั้นทำการสืกษาค่าลักษณะดำเนินการต่าง ๆ ในระบบแถวคอยที่ได้จากการจำลอง เหตุการณ์โดยจะพิจารณาค่าต่าง ๆ ดังนี้

- จำนวนผู้ป่วยเฉลี่ยที่เข้ามารับบริการ
- จำนวนผู้ป่วยเฉลี่ยในแถวคอย
- จำนวนผู้ป่วยเฉลี่ยในระบบ
- เวลารับบริการเฉลี่ยของผู้ป่วย
- เวลารอคอยเฉลี่ยของผู้ป่วย 1 หน่วย ในแถวคอย
- เวลารอคอยเฉลี่ยของผู้ป่วย 1 หน่วย ในระบบ

**3.10** และข้อเสนอแนะที่ได้จากการวิเคราะห์ระบบแถวคอยในการให้บริการ ผู้ป่วยของแผนกผู้ป่วยนอกและแผนกผู้ป่วยใน โรงพยาบาลมหาราชนครศรีธรรมราช